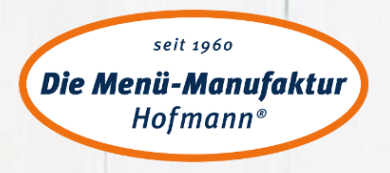

## KundenCenter@web

## **İHRE MENÜ-BESTELLUNG UND SPEİSEPLAN-ERSTELLUNG LEİCHT GEMACHT**

**KundenCenter@web** bietet Ihnen u.a. folgende Vorteile:

- bequeme **Online-Menübestellung** mit Bestell-/Lieferbestätigung
- **Bedarfsgerechte Speiseplangestaltung** (Musterpläne verfügbar)
- Ausweisung der **kennzeichnungspflichtigen Allergene und deklarationspflichtigen Zusatzstoffe**
- **Bebilderter Speiseplanaushang** für Ihre Tischgäste
- **Filterfunktionen der Menüs** nach verschiedenen Kriterien
- Erstellung eines **Küchenplans inkl. Zubereitungszeiten**
- Auswertung des **BIO-Anteils** in der Speiseplanerstellung
- **Individuelle und zielgruppengerechte Portionsvorschläge**
- Einbindung von **Hauszubereitungen**
- **Volle Kostentransparenz** durch Anzeige der Durchschnittspreise

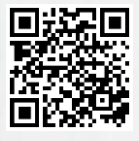

schnell,

einfach, online

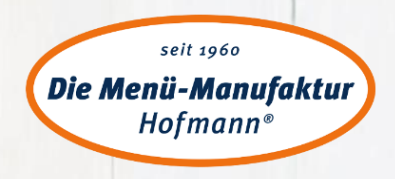

## KundenCenter@web

Mit **KundenCenter@web** können Sie mit minimalem Zeitaufwand Ihre Menü-Bestellung bequem online an uns senden oder Ihre bedarfsgerechte Speisenplanung völlig individuell selbst gestalten.

- **1. [Registrierung im Kundencenter@web](http://p281476.mittwaldserver.info/151103/files/video/1_Registrierung.mp4)**
- **2. [Aktivierung des Kundencenter@web](http://p281476.mittwaldserver.info/151103/files/video/2_Aktivierung.mp4)**
- **3. [Erste Einstellungen im Kundencenter@web](http://p281476.mittwaldserver.info/151103/files/video/3_ersteEinstellungen.mp4)**
- **4. [Menüspalten erstellen im Kundencenter@web](http://p281476.mittwaldserver.info/151103/files/video/4_Menuespalten.mp4)**
- **5. [Artikelverwaltung im Kundencenter@web](http://p281476.mittwaldserver.info/151103/files/video/5_Artikelverwaltung.mp4)**
- **6. [Speiseplan erstellen im Kundencenter@web](http://p281476.mittwaldserver.info/151103/files/video/6_Speiseplan.mp4)**
- **7. [Speiseplan drucken im Kundencenter@web](http://p281476.mittwaldserver.info/151103/files/video/7_Druck Speiseplan.mp4)**
- **8. [Speiseplan kopieren im Kundencenter@web](http://p281476.mittwaldserver.info/151103/files/video/8_SP kopieren.mp4)**
- **9. [Bestellung im Kundencenter@web](http://p281476.mittwaldserver.info/151103/files/video/9_Bestellung.mp4)**
- **10. [Bestellung von Einzelportionsschalen im Kundencenter@web](http://p281476.mittwaldserver.info/151103/files/video/10_Einzelmenue-Bestellung.mp4)**

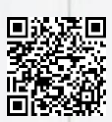

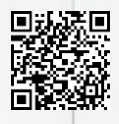

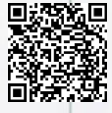

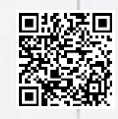

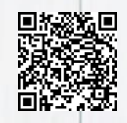

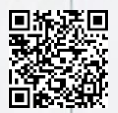

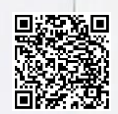

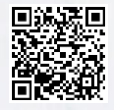

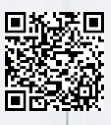

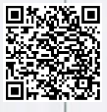